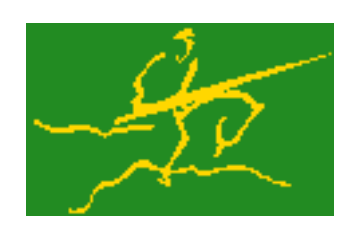

## C interfaces to GALAHAD RQS

Jari Fowkes and Nick Gould STFC Rutherford Appleton Laboratory Sat Mar 26 2022

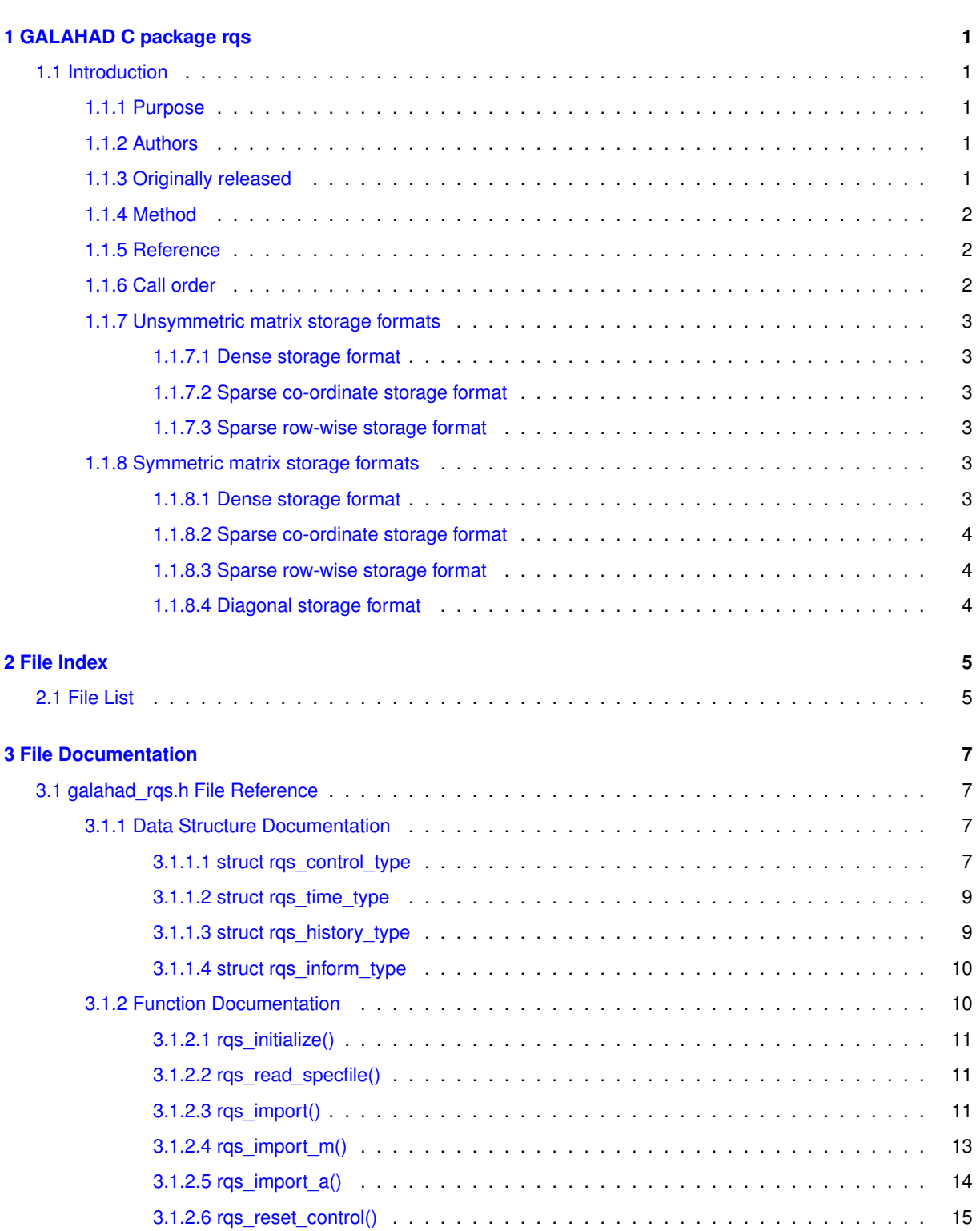

[3.1.2.7 rqs\\_solve\\_problem\(\)](#page-18-1) . . . . . . . . . . . . . . . . . . . . . . . . . . . . . . . . . 15 [3.1.2.8 rqs\\_information\(\)](#page-20-0) . . . . . . . . . . . . . . . . . . . . . . . . . . . . . . . . . . . 17 [3.1.2.9 rqs\\_terminate\(\)](#page-20-1) . . . . . . . . . . . . . . . . . . . . . . . . . . . . . . . . . . . . 17

**[4 Example Documentation](#page-22-0) 19** [4.1 rqst.c](#page-22-1) . . . . . . . . . . . . . . . . . . . . . . . . . . . . . . . . . . . . . . . . . . . . . . . . . . . 19 [4.2 rqstf.c](#page-25-0) . . . . . . . . . . . . . . . . . . . . . . . . . . . . . . . . . . . . . . . . . . . . . . . . . . 22

**[Index](#page-28-0) 25**

[1.1 Introduction](#page-4-1) .

[1.1.2 Authors](#page-4-3)

[1.1.4 Method](#page-5-0)

[2.1 File List](#page-8-1) . . . .

**[3 File Documentation](#page-10-0) 7**

**i**

## <span id="page-4-0"></span>**Chapter 1**

# **GALAHAD C package rqs**

## <span id="page-4-2"></span><span id="page-4-1"></span>**1.1 Introduction**

#### **1.1.1 Purpose**

Given real n by n symmetric matrices H and M (with M diagonally dominant), another real m by n matrix A, a real n vector c and scalars  $\sigma > 0$ ,  $p > 2$  and f, this package finds an **approximate minimizer of the regularised** quadratic objective function  $\frac{1}{2}x^THx + c^Tx + f + \frac{1}{p}\sigma \|x\|_M^p$ , where the vector  $x$  may additionally be required **to satisfy**  $Ax = 0$ , and where the  $M$ -norm of  $x$  is  $\|x\|_M = \sqrt{x^TMx}.$ 

This problem commonly occurs as a subproblem in nonlinear optimization calculations. The matrix  $M$  need not be provided in the commonly-occurring  $\ell_2$ -regularisation case for which  $M = I$ , the n by n identity matrix.

Factorization of matrices of the form  $H + \lambda M$ —or

$$
(1) \quad \left( \begin{array}{cc} H + \lambda M & A^T \\ A & 0 \end{array} \right)
$$

in cases where  $Ax = 0$  is imposed—for a succession of scalars  $\lambda$  will be required, so this package is most suited for the case where such a factorization may be found efficiently. If this is not the case, the GALAHAD package GLRT may be preferred.

## <span id="page-4-3"></span>**1.1.2 Authors**

N. I. M. Gould and H. S. Thorne, STFC-Rutherford Appleton Laboratory, England, and D. P. Robinson, Oxford University, England.

C interface, additionally J. Fowkes, STFC-Rutherford Appleton Laboratory.

#### <span id="page-4-4"></span>**1.1.3 Originally released**

November 2008, C interface December 2021.

## <span id="page-5-0"></span>**1.1.4 Method**

The required solution  $x_*$  necessarily satisfies the optimality condition  $Hx_*+\lambda_*Mx_*+A^Ty_*+c=0$  and  $Ax_* = 0$ , where  $\lambda_*=\sigma\|x_*\|^{p-2}$  is a Lagrange multiplier corresponding to the regularisation and  $y_*$  are Lagrange multipliers for the linear constraints  $Ax = 0$ , if any. In addition in all cases, the matrix  $H + \lambda * M$  will be positive semi-definite on the null-space of  $A$ ; in most instances it will actually be positive definite, but in special `'hard'' cases singularity is a possibility.

The method is iterative, and proceeds in two phases. Firstly, lower and upper bounds,  $\lambda_L$  and  $\lambda_U$ , on  $\lambda_*$  are computed using Gershgorin's theorems and other eigenvalue bounds. The first phase of the computation proceeds by progressively shrinking the bound interval  $[\lambda_L,\lambda_U]$  until a value  $\lambda$  for which  $\|x(\lambda)\|_M\geq \sigma \|x(\lambda)\|_M^{p-2}$  is found. Here  $x(\lambda)$  and its companion  $y(\lambda)$  are defined to be a solution of

(2) 
$$
(H + \lambda M)x(\lambda) + A^T y(\lambda) = -c
$$
 and  $Ax(\lambda) = 0$ .

Once the terminating  $\lambda$  from the first phase has been discovered, the second phase consists of applying Newton or higher-order iterations to the nonlinear `'secular" equation  $\|x(\lambda)\|_M = \sigma \|x(\lambda)\|_M^{p-2}$  with the knowledge that such iterations are both globally and ultimately rapidly convergent. It is possible in the `'hard'' case that the interval in the first-phase will shrink to the single point  $\lambda_*$ , and precautions are taken, using inverse iteration with Rayleigh-quotient acceleration to ensure that this too happens rapidly.

The dominant cost is the requirement that we solve a sequence of linear systems (2). In the absence of linear constraints, an efficient sparse Cholesky factorization with precautions to detect indefinite  $H + \lambda M$  is used. If  $Ax = 0$  is required, a sparse symmetric, indefinite factorization of (1) is used rather than a Cholesky factorization.

#### <span id="page-5-1"></span>**1.1.5 Reference**

The method is described in detail in

H. S. Dollar, N. I. M. Gould and D. P. Robinson. On solving trust-region and other regularised subproblems in optimization. Mathematical Programming Computation **2(1)** (2010) 21–57.

## <span id="page-5-2"></span>**1.1.6 Call order**

To solve a given problem, functions from the rqs package must be called in the following order:

- rqs initialize provide default control parameters and set up initial data structures
- rqs read specfile (optional) override control values by reading replacement values from a file
- [rqs\\_import](#page-14-4) set up problem data structures and fixed values
- rgs\_import\_m (optional) set up problem data structures and fixed values for the scaling matrix  $M$ , if any
- [rqs\\_import\\_a](#page-17-1) (optional) set up problem data structures and fixed values for the constraint matrix A, if any
- rgs\_reset\_control (optional) possibly change control parameters if a sequence of problems are being solved
- [rqs\\_solve\\_problem](#page-18-3) solve the regularised quadratic problem
- [rqs\\_information](#page-20-2) (optional) recover information about the solution and solution process
- <span id="page-5-3"></span>• [rqs\\_terminate](#page-20-3) - deallocate data structures

See Section [4.1](#page-22-1) for examples of use.

#### <span id="page-6-0"></span>**1.1.7 Unsymmetric matrix storage formats**

The unsymmetric m by n constraint matrix A may be presented and stored in a variety of convenient input formats.

Both C-style (0 based) and fortran-style (1-based) indexing is allowed. Choose control.f\_indexing as false for C style and true for fortran style; the discussion below presumes C style, but add 1 to indices for the corresponding fortran version.

Wrappers will automatically convert between 0-based (C) and 1-based (fortran) array indexing, so may be used transparently from C. This conversion involves both time and memory overheads that may be avoided by supplying data that is already stored using 1-based indexing.

#### <span id="page-6-1"></span>**1.1.7.1 Dense storage format**

The matrix  $\vec{A}$  is stored as a compact dense matrix by rows, that is, the values of the entries of each row in turn are stored in order within an appropriate real one-dimensional array. In this case, component  $n * i + j$  of the storage array A\_val will hold the value  $A_{ij}$  for  $0 \le i \le m-1, 0 \le j \le n-1$ .

#### <span id="page-6-2"></span>**1.1.7.2 Sparse co-ordinate storage format**

Only the nonzero entries of the matrices are stored. For the l-th entry,  $0 \le l \le ne-1$ , of A, its row index i, column index j and value  $A_{ij}$ ,  $0 \le i \le m-1$ ,  $0 \le j \le n-1$ , are stored as the *l*-th components of the integer arrays A\_row and A\_col and real array A\_val, respectively, while the number of nonzeros is recorded as  $A_n$ ne = ne.

#### <span id="page-6-3"></span>**1.1.7.3 Sparse row-wise storage format**

Again only the nonzero entries are stored, but this time they are ordered so that those in row i appear directly before those in row i+1. For the i-th row of  $A$  the i-th component of the integer array  $A$  ptr holds the position of the first entry in this row, while A\_ptr(m) holds the total number of entries plus one. The column indices j,  $0 \le j \le n-1$ , and values  $A_{ij}$  of the nonzero entries in the i-th row are stored in components  $I = A$  ptr(i), ..., A\_ptr(i+1)-1,  $0 \le i \le m - 1$ , of the integer array A\_col, and real array A\_val, respectively. For sparse matrices, this scheme almost always requires less storage than its predecessor.

#### <span id="page-6-6"></span><span id="page-6-4"></span>**1.1.8 Symmetric matrix storage formats**

Likewise, the symmetric  $n$  by  $n$  objective Hessian matrix  $H$  and scaling matrix  $M$  may be presented and stored in a variety of formats. But crucially symmetry is exploited by only storing values from the lower triangular part (i.e, those entries that lie on or below the leading diagonal). In what follows, we refer to  $H$  but this applies equally to  $M$ .

#### <span id="page-6-5"></span>**1.1.8.1 Dense storage format**

The matrix  $H$  is stored as a compact dense matrix by rows, that is, the values of the entries of each row in turn are stored in order within an appropriate real one-dimensional array. Since  $H$  is symmetric, only the lower triangular part (that is the part  $h_{ij}$  for  $0 \leq j \leq i \leq n-1$ ) need be held. In this case the lower triangle should be stored by rows, that is component  $i * i/2 + j$  of the storage array H\_val will hold the value  $h_{ij}$  (and, by symmetry,  $h_{ji}$ ) for  $0 \leq j \leq i \leq n-1$ .

#### <span id="page-7-0"></span>**1.1.8.2 Sparse co-ordinate storage format**

Only the nonzero entries of the matrices are stored. For the l-th entry,  $0 \le l \le ne-1$ , of H, its row index i, column index j and value  $h_{ij}$ ,  $0 \le j \le i \le n-1$ , are stored as the *l*-th components of the integer arrays H\_row and H col and real array H val, respectively, while the number of nonzeros is recorded as H ne = ne. Note that only the entries in the lower triangle should be stored.

#### <span id="page-7-1"></span>**1.1.8.3 Sparse row-wise storage format**

Again only the nonzero entries are stored, but this time they are ordered so that those in row i appear directly before those in row i+1. For the i-th row of  $H$  the i-th component of the integer array H\_ptr holds the position of the first entry in this row, while H\_ptr(n) holds the total number of entries plus one. The column indices j,  $0 \le j \le i$ , and values  $h_{ij}$  of the entries in the i-th row are stored in components  $I = H_ptr(i), \ldots, H_ptr(i+1)-1$  of the integer array H\_col, and real array H\_val, respectively. Note that as before only the entries in the lower triangle should be stored. For sparse matrices, this scheme almost always requires less storage than its predecessor.

#### <span id="page-7-2"></span>**1.1.8.4 Diagonal storage format**

If H is diagonal (i.e.,  $H_{ij} = 0$  for all  $0 \le i \ne j \le n - 1$ ) only the diagonals entries  $H_{ii}$ ,  $0 \le i \le n - 1$  need be stored, and the first n components of the array H\_val may be used for the purpose.

# <span id="page-8-0"></span>**Chapter 2**

# **File Index**

## <span id="page-8-1"></span>**2.1 File List**

Here is a list of all files with brief descriptions:

[galahad\\_rqs.h](#page-10-1) . . . . . . . . . . . . . . . . . . . . . . . . . . . . . . . . . . . . . . . . . . . . . . . . [7](#page-10-1)

## <span id="page-10-4"></span><span id="page-10-0"></span>**Chapter 3**

# **File Documentation**

## <span id="page-10-1"></span>**3.1 galahad\_rqs.h File Reference**

```
#include <stdbool.h>
#include "galahad_precision.h"
#include "galahad_sls.h"
#include "galahad_ir.h"
```
## **Data Structures**

- struct [rqs\\_control\\_type](#page-10-3)
- struct [rqs\\_time\\_type](#page-12-2)
- struct [rqs\\_history\\_type](#page-12-3)
- struct [rqs\\_inform\\_type](#page-13-0)

### **Functions**

- void [rqs\\_initialize](#page-13-2) (void ∗∗data, struct [rqs\\_control\\_type](#page-10-3) ∗control, int ∗status)
- void [rqs\\_read\\_specfile](#page-14-3) (struct [rqs\\_control\\_type](#page-10-3) ∗control, const char specfile[])
- void [rqs\\_import](#page-14-4) (struct [rqs\\_control\\_type](#page-10-3) ∗control, void ∗∗data, int ∗status, int n, const char H\_type[ ], int H\_ne, const int H\_row[ ], const int H\_col[ ], const int H\_ptr[ ])
- void [rqs\\_import\\_m](#page-15-0) (void ∗∗data, int ∗status, int n, const char M\_type[ ], int M\_ne, const int M\_row[ ], const int M\_col[ ], const int M\_ptr[ ])
- void [rqs\\_import\\_a](#page-17-1) (void ∗∗data, int ∗status, int m, const char A\_type[ ], int A\_ne, const int A\_row[ ], const int A\_col[ ], const int A\_ptr[ ])
- void [rqs\\_reset\\_control](#page-18-2) (struct [rqs\\_control\\_type](#page-10-3) ∗control, void ∗∗data, int ∗status)
- void rgs\_solve\_problem (void ∗∗data, int ∗status, int n, const real\_wp\_ power, const real\_wp\_ weight, const real\_wp\_ f, const real\_wp\_ c[ ], int H\_ne, const real\_wp\_ H\_val[ ], real\_wp\_ x[ ], int M\_ne, const real\_wp\_ M\_val[], int m, int A\_ne, const real\_wp\_ A\_val[ ], real\_wp\_ y[ ])
- void [rqs\\_information](#page-20-2) (void ∗∗data, struct [rqs\\_inform\\_type](#page-13-0) ∗inform, int ∗status)
- void [rqs\\_terminate](#page-20-3) (void ∗∗data, struct [rqs\\_control\\_type](#page-10-3) ∗control, struct [rqs\\_inform\\_type](#page-13-0) ∗inform)

#### <span id="page-10-2"></span>**3.1.1 Data Structure Documentation**

#### <span id="page-10-3"></span>**3.1.1.1 struct rqs\_control\_type**

control derived type as a C struct

#### **Examples**

[rqst.c,](#page-22-1) and [rqstf.c.](#page-24-0)

## **Data Fields**

<span id="page-11-0"></span>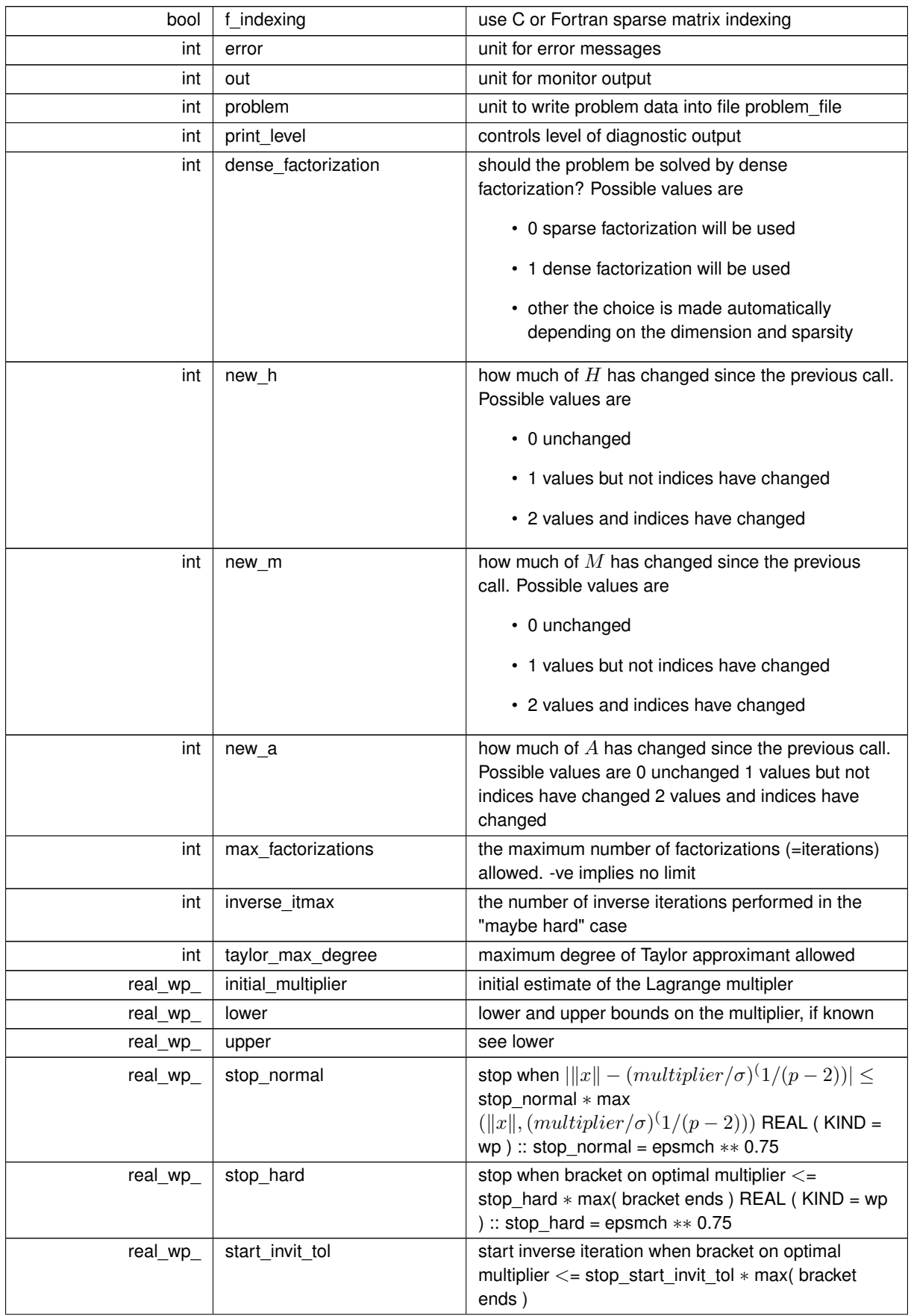

#### <span id="page-12-4"></span>**Data Fields**

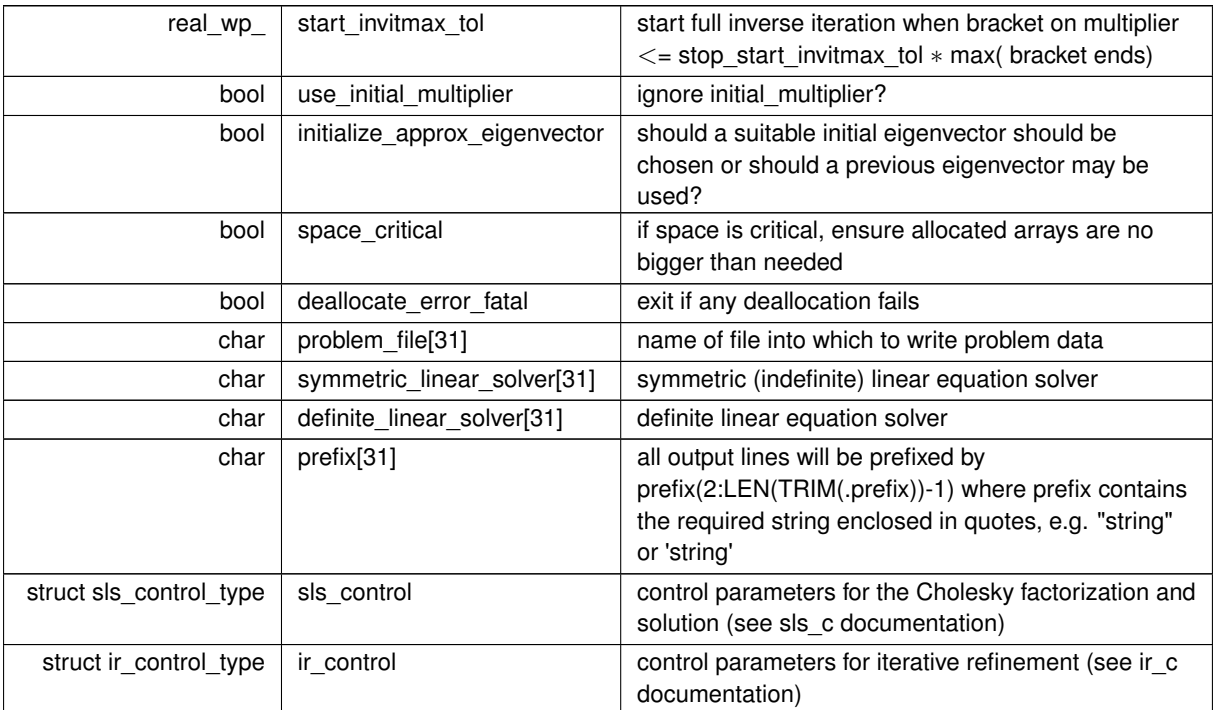

## <span id="page-12-2"></span><span id="page-12-0"></span>**3.1.1.2 struct rqs\_time\_type**

time derived type as a C struct

**Data Fields**

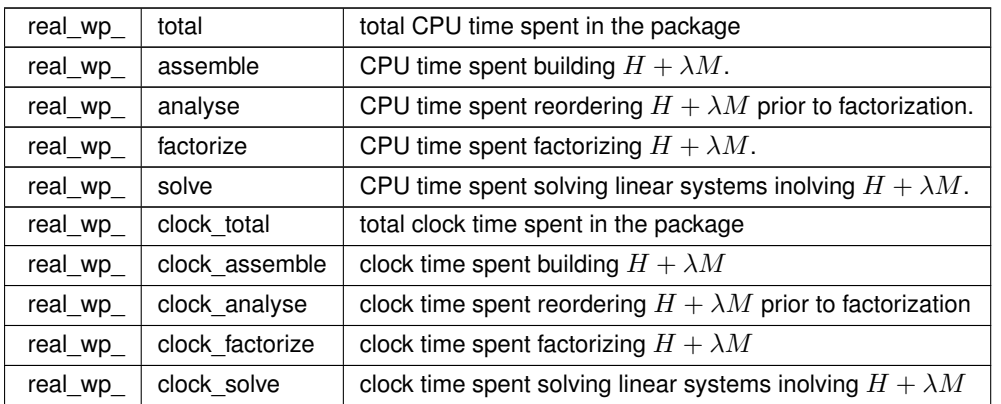

## <span id="page-12-3"></span><span id="page-12-1"></span>**3.1.1.3 struct rqs\_history\_type**

history derived type as a C struct

**Data Fields**

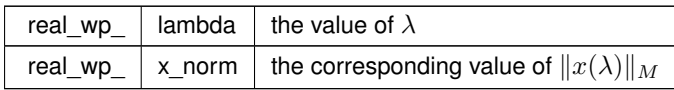

## <span id="page-13-5"></span><span id="page-13-0"></span>**3.1.1.4 struct rqs\_inform\_type**

inform derived type as a C struct

## **Examples**

<span id="page-13-3"></span>[rqst.c,](#page-22-1) and [rqstf.c.](#page-24-0)

**Data Fields**

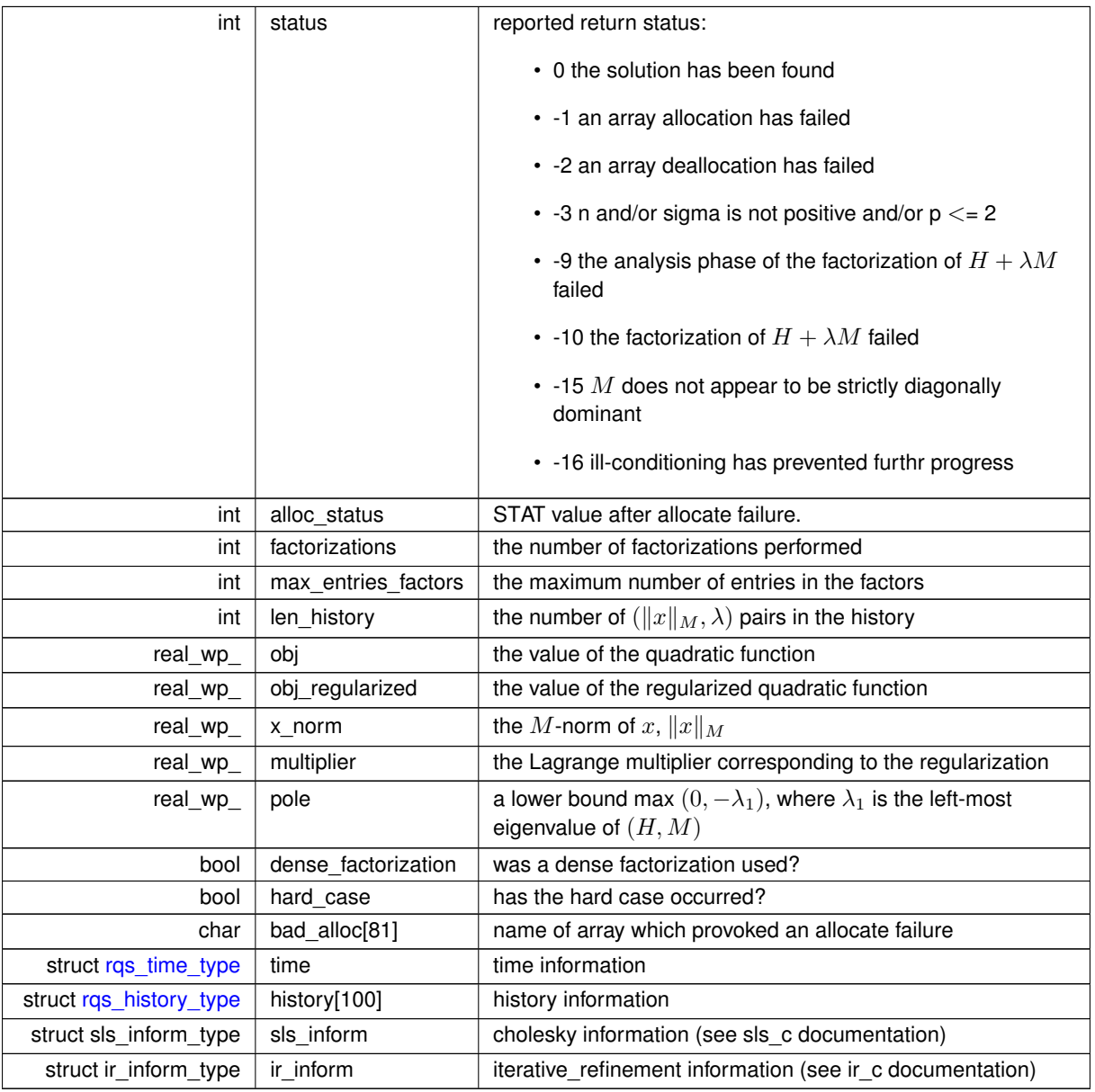

## <span id="page-13-4"></span><span id="page-13-2"></span><span id="page-13-1"></span>**3.1.2 Function Documentation**

#### <span id="page-14-5"></span><span id="page-14-0"></span>**3.1.2.1 rqs\_initialize()**

```
void rqs_initialize (
             void ∗∗ data,
             struct rqs_control_type ∗ control,
             int ∗ status )
```
#### Set default control values and initialize private data

#### **Parameters**

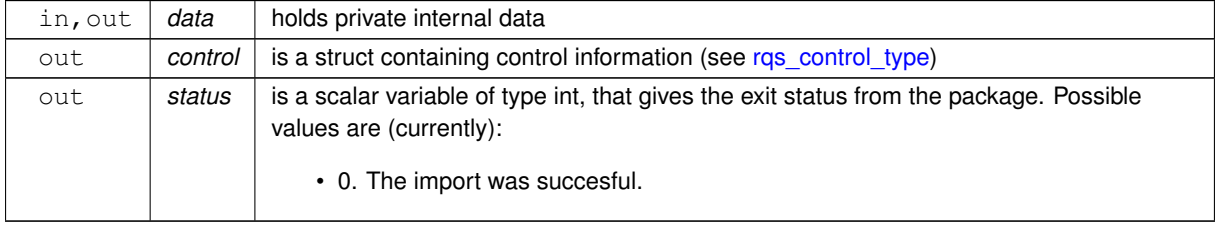

#### **Examples**

<span id="page-14-3"></span>[rqst.c,](#page-22-1) and [rqstf.c.](#page-24-0)

## <span id="page-14-1"></span>**3.1.2.2 rqs\_read\_specfile()**

```
void rqs_read_specfile (
           rqs_control_type * control,
           const char specfile[] )
```
Read the content of a specification file, and assign values associated with given keywords to the corresponding control parameters. By default, the spcification file will be named RUNRQS.SPC and lie in the current directory. Refer to Table 2.1 in the fortran documentation provided in \$GALAHAD/doc/rqs.pdf for a list of keywords that may be set.

**Parameters**

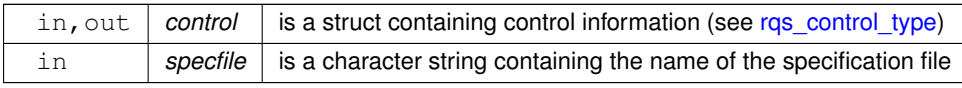

#### <span id="page-14-4"></span><span id="page-14-2"></span>**3.1.2.3 rqs\_import()**

```
void rqs_import (
            rqs_control_type * control,
            void ∗∗ data,
            int ∗ status,
            int n,
```

```
const char H_type[],
int H_ne,
const int H\_row[],
const int H_{col} [ ],
const int H_{ptr}[ ] )
```
Import problem data into internal storage prior to solution.

#### **Parameters**

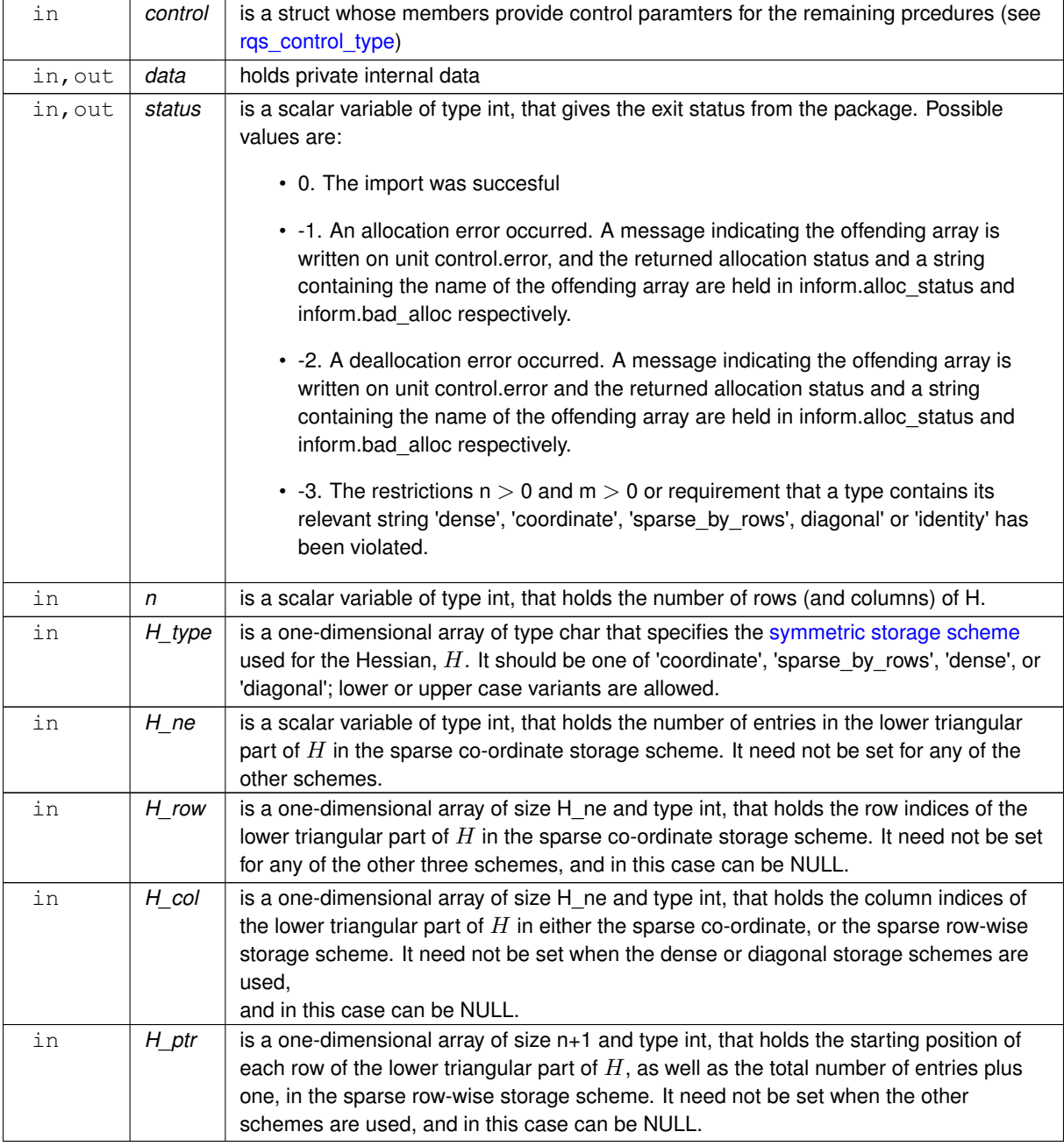

## **Examples**

<span id="page-15-0"></span>[rqst.c,](#page-22-1) and [rqstf.c.](#page-24-0)

#### <span id="page-16-0"></span>**3.1.2.4 rqs\_import\_m()**

```
void rqs_import_m (
           void ∗∗ data,
            int ∗ status,
            int n,
            const char M_type[],
            int M_ne,
            const int M_row[ ],
            const int M_col[],
            const int M_ptr[] )
```
Import data for the scaling matrix M into internal storage prior to solution.

#### **Parameters**

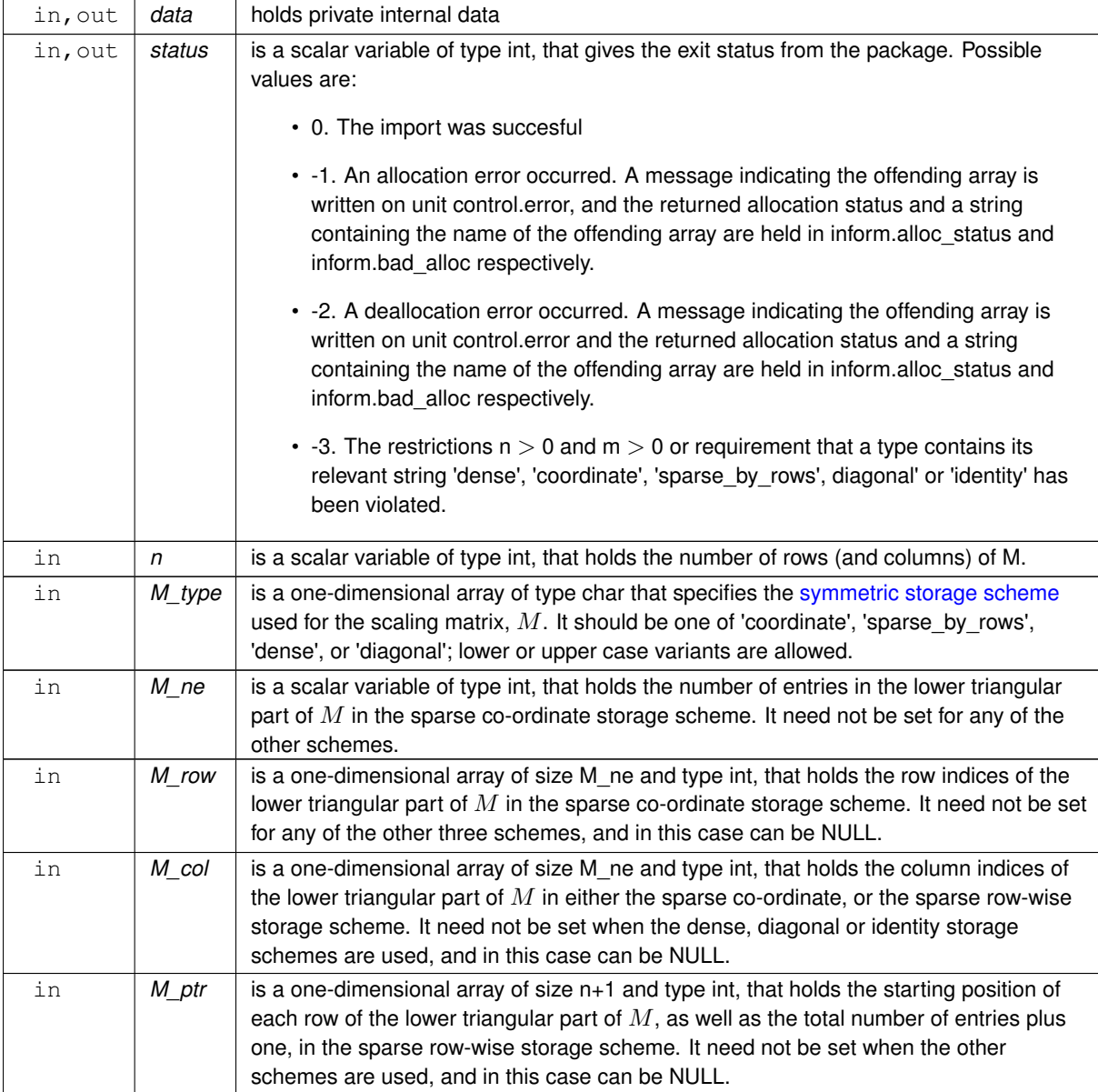

## **Examples**

[rqst.c,](#page-22-1) and [rqstf.c.](#page-24-0)

## <span id="page-17-2"></span><span id="page-17-1"></span><span id="page-17-0"></span>**3.1.2.5 rqs\_import\_a()**

```
void rqs_import_a (
            void ∗∗ data,
            int ∗ status,
            int m,
            const char A_type[ ],
            int A_ne,
            const int A_row[ ],
             const int A_col[],
             const int A_ptr[] )
```
Import data for the constraint matrix A into internal storage prior to solution.

#### **Parameters**

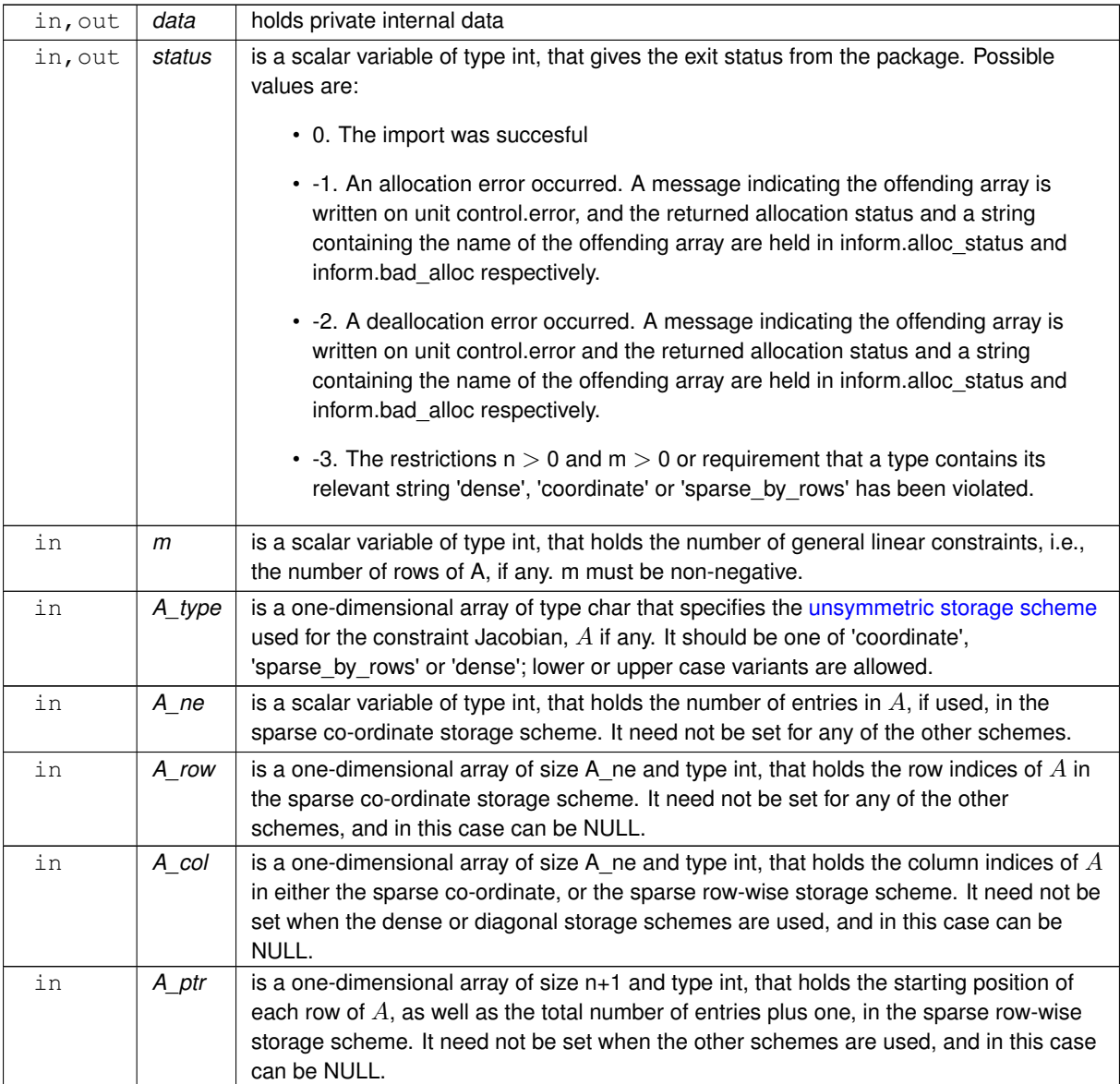

<span id="page-18-4"></span>**Examples**

<span id="page-18-2"></span>[rqst.c,](#page-22-1) and [rqstf.c.](#page-24-0)

#### <span id="page-18-0"></span>**3.1.2.6 rqs\_reset\_control()**

```
void rqs_reset_control (
           rqs_control_type * control,
           void ∗∗ data,
            int ∗ status )
```
Reset control parameters after import if required.

#### **Parameters**

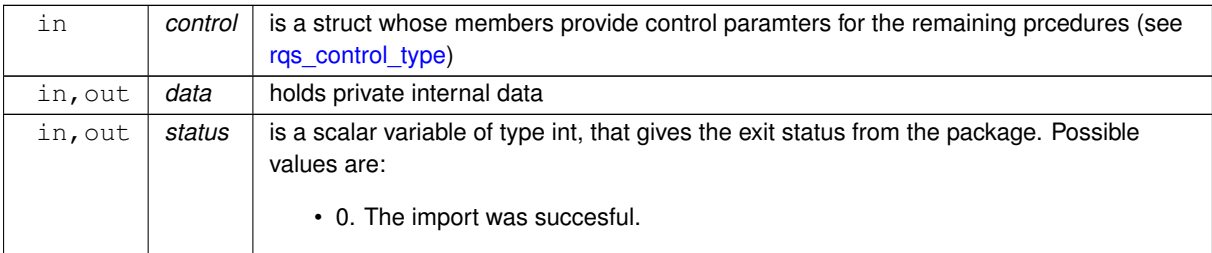

#### <span id="page-18-3"></span><span id="page-18-1"></span>**3.1.2.7 rqs\_solve\_problem()**

```
void rqs_solve_problem (
             void ∗∗ data,
             int ∗ status,
             int n,
             const real_wp_ power,
             const real_wp_ weight,
             const real_wp_ f,
             const real_wp_ c[],
             int H_ne,
             const real_wp_ H_val[],
             real_wp_ x[ ],
             int M_ne,
             const real_wp_ M_val[],
             int m,
             int A_ne,
             const real_wp_ A_val[],
             real\_wp y[] )
```
#### Solve the regularised quadratic problem.

#### **Parameters**

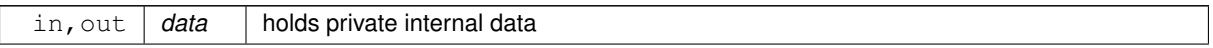

#### **Parameters**

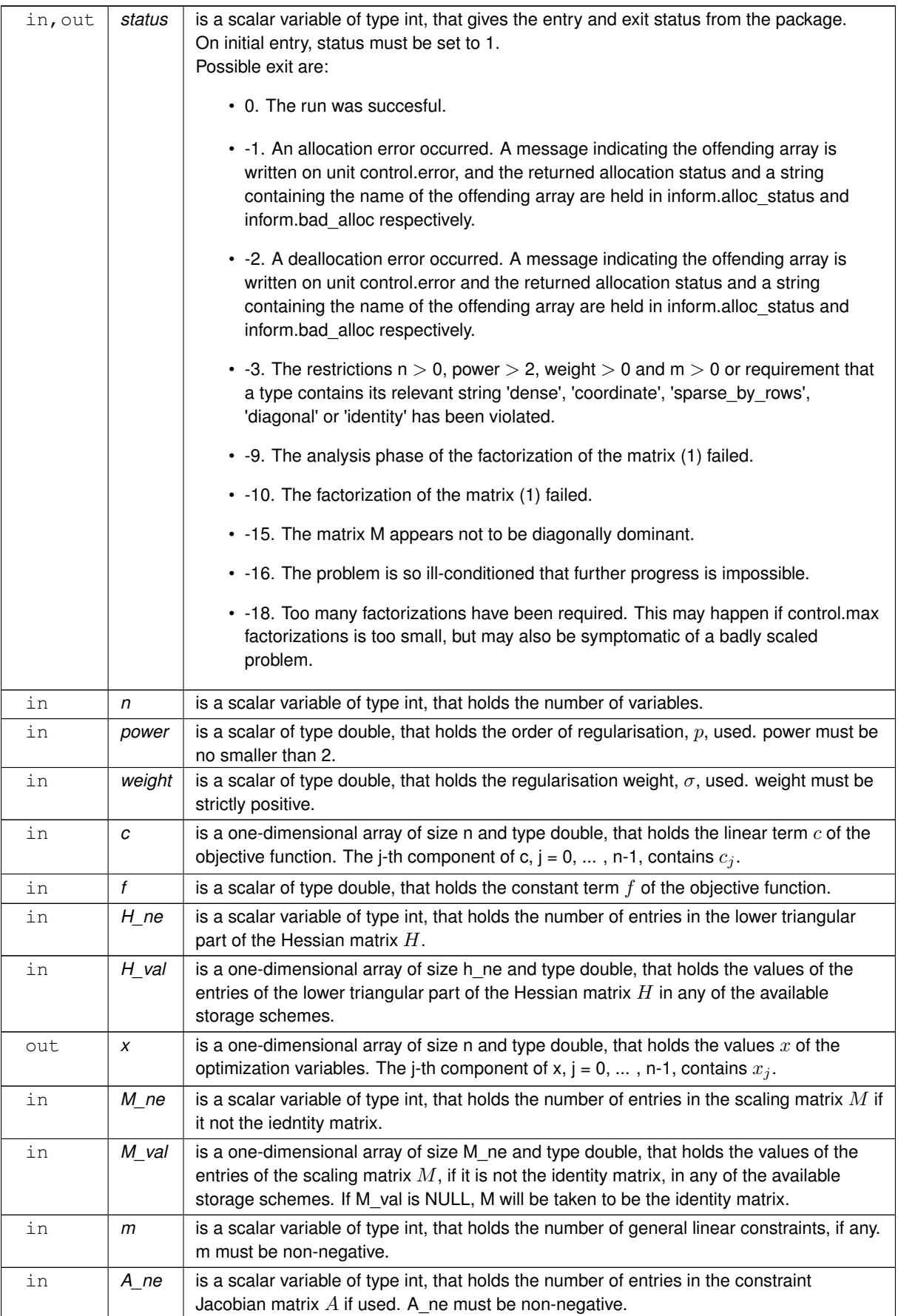

#### <span id="page-20-4"></span>**Parameters**

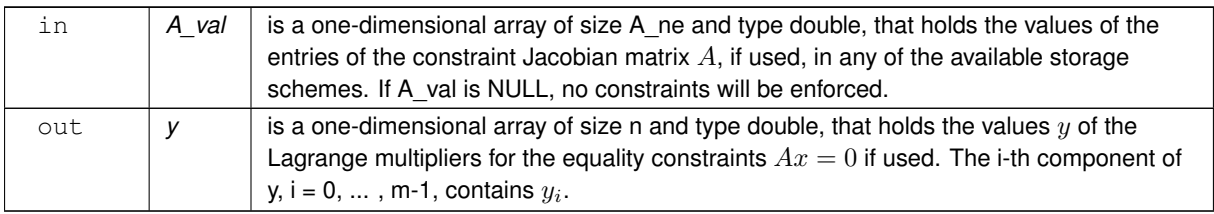

#### **Examples**

<span id="page-20-2"></span>[rqst.c,](#page-22-1) and [rqstf.c.](#page-24-0)

#### <span id="page-20-0"></span>**3.1.2.8 rqs\_information()**

```
void rqs_information (
           void ∗∗ data,
           rqs_inform_type * inform,
           int ∗ status )
```
#### Provides output information

#### **Parameters**

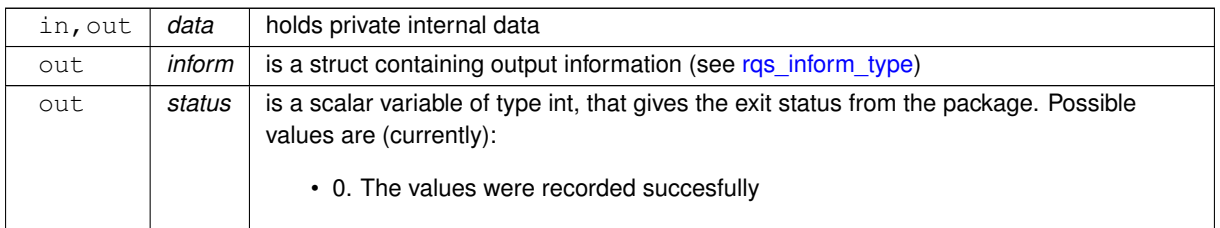

**Examples**

<span id="page-20-3"></span>[rqst.c,](#page-22-1) and [rqstf.c.](#page-24-0)

#### <span id="page-20-1"></span>**3.1.2.9 rqs\_terminate()**

```
void rqs_terminate (
          void ∗∗ data,
           rqs_control_type * control,
           struct rqs_inform_type ∗ inform )
```
Deallocate all internal private storage

#### **Parameters**

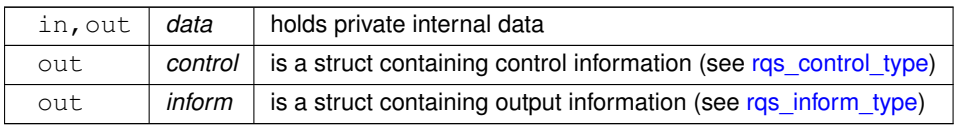

## **Examples**

[rqst.c,](#page-22-1) and [rqstf.c.](#page-24-0)

## <span id="page-22-0"></span>**Chapter 4**

# **Example Documentation**

## <span id="page-22-1"></span>**4.1 rqst.c**

This is an example of how to use the package to solve a regularised quadratic problem. A variety of supported Hessian, scaling and constraint matrix storage formats are shown.

Notice that C-style indexing is used, and that this is flaggeed by setting  $control.f\_indexing$  to  $false$ .

```
/* rast.c */* Full test for the RQS C interface using C sparse matrix indexing */
#include <stdio.h>
#include <string.h>
#include <math.h>
#include "galahad_rqs.h"
int main(void) {
    // Derived types
     void *data;
    struct rqs_control_type control;
     struct rqs_inform_type inform;
     // Set problem data
     int n = 3; // dimension of H
     int m = 1; // dimension of A<br>int H_ne = 4; // number of elements of H
     int M_ne = 3; // number of elements of M
     int \overline{A}ne = 3; // number of elements of A
     int H_dense_ne = 6; // number of elements of H
     int M_dense_ne = 6; // number of elements of M<br>int H_row[] = \{0, 1, 2, 2\}; // row indices, NB lower triangle<br>int H_col[] = \{0, 1, 2, 0\};
     int H_ptr[] = {0, 1, 2, 4};
     int M_row[] = \{0, 1, 2\}; // row indices, NB lower triangle
     int M_{col}[] = \{0, 1, 2\};int M_ptr[] = \{0, 1, 2, 3\};<br>int A_row[] = \{0, 0, 0\};
     int A_{col}[] = \{0, 1, 2\};int A_ptr[] = \{0, 3\};
     double H_val[] = {1.0, 2.0, 3.0, 4.0};
     double M_val[] = {1.0, 2.0, 1.0};
double A_val[] = {1.0, 1.0, 1.0};
     double H_dense[] = {1.0, 0.0, 2.0, 4.0, 0.0, 3.0};
     double M_dense[] = {1.0, 0.0, 2.0, 0.0, 0.0, 1.0};
double H_diag[] = {1.0, 0.0, 2.0};
     double M_{diag}[] = {1.0, 2.0, 1.0};
     double f = 0.96;
     double power = 3.0;
double weight = 1.0;
double c[] = {0.0, 2.0, 0.0};
     char st;
     int status;
     double x[n];
     char ma[3];<br>printf(" C sparse matrix indexing\n\n");
     printf(" basic tests of storage formats\n\n");<br>for( int a_is=0; a_is <= 1; a_is++){ // add a linear constraint?
       for( int_{m_is=0}^{m} m_is <= 1; m_is++){ // include a scaling matrix?
```

```
if (a_is == 1 & & m_is == 1) {<br>strcpy(ma, "MA");
else if (a_is == 1) {<br>strcpy(ma, "A");
else if (m_is == 1) {
strcpy(ma, "M ");
else {
 \frac{1}{\text{stropy}(\text{ma}, \dots, \dots)}}
for( int storage_type=1; storage_type <= 4; storage_type++){
  // Initialize RQS
  rqs_initialize( &data, &control, &status );
   // Set user-defined control options
control.f_indexing = false; // C sparse matrix indexing
  switch(storage_type){
       case 1: // sparse co-ordinate storage
            st = 'C';
             // import the control parameters and structural data
rqs_import( &control, &data, &status, n,
                           "coordinate", H_ne, H_row, H_col, NULL );
             if (m is == 1) {
              rqs_import_m( &data, &status, n,
                                 "coordinate", M_ne, M_row, M_col, NULL );
             }
if (a_is == 1) {
rqs_import_a( &data, &status, m,
"coordinate", A_ne, A_row, A_col, NULL );
}
// solve the problem
             if (a_is == 1 \& x \text{ m} is == 1 ) {
                rqs_solve_problem( &data, &status, n,
power, weight, f, c, H_ne, H_val, x,
                                       M_ne, M_val, m, A_ne, A_val, NULL );
             }
else if (a_is == 1) {
               rqs_solve_problem( &data, &status, n,
                                      power, weight, f, c, H_ne, H_val, x,
                                       0, NULL, m, A_ne, A_val, NULL );
             }
else if (m_is == 1) {
              rqs_solve_problem( &data, &status, n,
                                        power, weight, f, c, H_ne, H_val, x,
M_ne, M_val, 0, 0, NULL, NULL );
             }
else {
              rqs_solve_problem( &data, &status, n,
                                        power, weight, f, c, H_ne, H_val, x,
0, NULL, 0, 0, NULL, NULL );
             }
            break;
       printf(" case %1i break\n", storage_type );
        case 2: // sparse by rows
            st = 'R';
             // import the control parameters and structural data
             rqs_import( &control, &data, &status, n,
"sparse_by_rows", H_ne, NULL, H_col, H_ptr );
             if (m_is == 1) {
                rqs_import_m( &data, &status, n,
"sparse_by_rows", M_ne, NULL, M_col, M_ptr );
             }
             if (a_i s == 1) {
               rqs_import_a( &data, &status, m,
                                "sparse_by_rows", A_ne, NULL, A_col, A_ptr );
             }
// solve the problem
             if (a_is == 1 & \& \text{ m } is == 1 ) {
               rqs_solve_problem( &data, &status, n,
                                     power, weight, f, c, H_ne, H_val, x,
                                       M_ne, M_val, m, A_ne, A_val, NULL );
             }
            else if (a_is == 1) {
                rqs_solve_problem( &data, &status, n,
power, weight, f, c, H_ne, H_val, x,
                                       \overline{0}, NULL, m, A_ne, A_val, NULL );
             }
else if (m_is == 1) {
                rqs_solve_problem( &data, &status, n,
power, weight, f, c, H_ne, H_val, x,
                                       M_ne, M_val, 0, 0, NULL, NULL );
             }
             else {
                rqs_solve_problem( &data, &status, n,
power, weight, f, c, H_ne, H_val, x,
0, NULL, 0, 0, NULL, NULL );
```
}

 $\lambda$ 

}

```
}
                break;
           case 3: // dense
                 st = 'D';
// import the control parameters and structural data
                rqs_import( &control, &data, &status, n,
                                 "dense", H_ne, NULL, NULL, NULL );
                if (m_is == 1) {
                    rqs_import_m( &data, &status, n,
"dense", M_ne, NULL, NULL, NULL );
                 }
if (a_is == 1) {
rqs_import_a( &data, &status, m,
"dense", A_ne, NULL, NULL, NULL );
}
// solve the problem
                %<br>
// solve the problem<br>
if (a_is == 1 && m_is == 1 ) {
                    rqs_solve_problem( &data, &status, n, power, weight,
f, c, H_dense_ne, H_dense, x,
                                               M_dense_ne, M_dense, m, A_ne, A_val,
                                              NULL, );
                 }
else if (a_is == 1) {
rqs_solve_problem( &data, &status, n, power, weight,
f, c, H_dense_ne, H_dense, x,
0, NULL, m, A_ne, A_val, NULL );
                 }
else if (m_is == 1) {
rqs_solve_problem( &data, &status, n, power, weight,
f, c, H_dense_ne, H_dense, x,
                                              M_dense_ne, M_dense, 0, 0, NULL, NULL );
                }
                else {
                    rqs_solve_problem( &data, &status, n, power, weight,
f, c, H_dense_ne, H_dense, x,
0, NULL, 0, 0, NULL, NULL );
                }
                break;
           case 4: // diagonal<br>st = 'L';
                // import the control parameters and structural data
                 rqs_import( &control, &data, &status, n,
"diagonal", H_ne, NULL, NULL, NULL );
                if (m_is == 1) {
                    rqs_import_m( &data, &status, n,
"diagonal", M_ne, NULL, NULL, NULL );
                 }
if (a_is == 1) {
                    rqs_import_a( &data, &status, m,
"dense", A_ne, NULL, NULL, NULL );
                 }
// solve the problem
                 if (a_is == 1 && m_is == 1 ) {
                    rqs_solve_problem( &data, &status, n,
power, weight, f, c, n, H_diag, x,
n, M_diag, m, A_ne, A_val, NULL );
                }
                else if (a_is == 1) {
                   rqs_solve_problem( &data, &status, n,
                                               power, weight, f, c, n, H_diag, x,
0, NULL, m, A_ne, A_val, NULL );
                }
                else if (m_is == 1) {
                    rqs_solve_problem( &data, &status, n,
power, weight, f, c, n, H_diag, x,
                                              n, M_diag, 0, 0, NULL, NULL );
                }
                else {
                    rqs_solve_problem( &data, &status, n,
power, weight, f, c, n, H_diag, x,
0, NULL, 0, 0, NULL, NULL );
                }
                break;
          }
     &status );
     printf("format %c%s: RQS_solve_problem exit status = %1i, f = %.2f\n",
     st, ma, inform.status, inform.obj_regularized );
//printf("x: ");
//for( int i = 0; i < n+m; i++) printf("%f ", x[i]);
     // Delete internal workspace
    rqs_terminate( &data, &control, &inform );
}
```
<span id="page-24-0"></span>} } }

## <span id="page-25-0"></span>**4.2 rqstf.c**

This is the same example, but now fortran-style indexing is used.

```
/* rgstf.c *//* Full test for the RQS C interface using Fortran sparse matrix indexing */
#include <stdio.h>
#include <string.h>
#include <math.h>
#include "galahad_rqs.h"
int main(void) {
    // Derived types
    void *data;
     rqs_control_typerqs_inform_type inform;
    // Set problem data
     int n = 3; // dimension of H<br>int m = 1; // dimension of A
     int H_ne = 4; // number of elements of H<br>int M_ne = 3; // number of elements of M
    int A_n = 3; // number of elements of A
    int H_dense_ne = 6; // number of elements of H
    int M_dense_ne = 6; // number of elements of M
    int H_row[] = \{1, 2, 3, 3\}; // row indices, NB lower triangle
    int H_{col}[] = \{1, 2, 3, 1\};int H[ptr] = \{1, 2, 3, 5\};int M_row[] = \{1, 2, 3\}; // row indices, NB lower triangle int M_col[] = \{1, 2, 3\};
    int M_ptr[] = \{1, 2, 3, 4\};
    int A_{rv} = \{1, 1, 1\};
    int \overline{A_{col}}[] = \{1, 2, 3\};int A_ptr[] = \{1, 4\};
     double H_val[] = \{1.0, 2.0, 3.0, 4.0\};<br>double M_val[] = \{1.0, 2.0, 1.0\};
    double A_X = \{1.0, 1.0, 1.0\};
     double H_dense[] = {1.0, 0.0, 2.0, 4.0, 0.0, 3.0};
double M_dense[] = {1.0, 0.0, 2.0, 0.0, 0.0, 1.0};
     double H_diag[] = {1.0, 0.0, 2.0};
double M_diag[] = {1.0, 2.0, 1.0};
    double f = 0.96;
     double power = 3.0;<br>double weight = 1.0;
    double c[] = \{0.0, 2.0, 0.0\};
    char st;
    int status;
    double x[n];
    char ma\overline{31};
    printf(" Fortran sparse matrix indexing\n\n");
     printf(" basic tests of storage formats\n\n");<br>for( int a_is=0; a_is <= 1; a_is++){ // add a linear constraint?<br>for( int m_is=0; m_is <= 1; m_is++){ // include a scaling matrix?
          if (a_is == 1 & & m_is == 1) {<br>strcpy(ma, "MA");
          }
else if (a_is == 1) {
strcpy(ma, "A ");
          }
         else if (m_is == 1) {
           strcpy(ma, "M");
          }
          else {
            strcpy(ma, " ");
          }
          for( int storage type=1; storage type \leq 4; storage type++){
            // Initialize RQS
            rqs_initialize( &data, &control, &status );
            // Set user-defined control options
            .f_indexing = true; // fortran sparse matrix indexing
            switch(storage_type){
                  case 1: // sparse co-ordinate storage
st = 'C';
// import the control parameters and structural data
                       rqs_import( &control, &data, &status, n,
                                     "coordinate", H_ne, H_row, H_col, NULL );
                       if (m_is == 1) {
                          rqs_import_m( &data, &status, n,
"coordinate", M_ne, M_row, M_col, NULL );
                       }
                       if (a_i s == 1) {
                         rqs_import_a( &data, &status, m,
                                           "coordinate", A_ne, A_row, A_col, NULL );
                       }
                       // solve the problem
                       if (a_is == 1 \& x \text{ m} is == 1 ) {
                         rqs_solve_problem( &data, &status, n,
```

```
power, weight, f, c, H_ne, H_val, x,
M_ne, M_val, m, A_ne, A_val, NULL );
      }
else if (a_is == 1) {
         rqs_solve_problem( &data, &status, n,
power, weight, f, c, H_ne, H_val, x,
                                   0, NULL, m, A_ne, A_val, NULL );
      }
     else if (m_is == 1) {
         rqs_solve_problem( &data, &status, n,
power, weight, f, c, H_ne, H_val, x,
M_ne, M_val, 0, 0, NULL, NULL );
     }
     else {
         rqs_solve_problem( &data, &status, n,
power, weight, f, c, H_ne, H_val, x,
0, NULL, 0, 0, NULL, NULL );
     }
     break;
printf(" case %1i break\n", storage_type );
case 2: // sparse by rows
     st = 'R;
      // import the control parameters and structural data
rqs_import( &control, &data, &status, n,
"sparse_by_rows", H_ne, NULL, H_col, H_ptr );
      if (m_is == 1) {
        rqs_import_m( &data, &status, n,
                           "sparse_by_rows", M_ne, NULL, M_col, M_ptr );
     }
     if (a_i s == 1) {
         rqs_import_a( &data, &status, m,
"sparse_by_rows", A_ne, NULL, A_col, A_ptr );
      }
// solve the problem
if (a_is == 1 && m_is == 1 ) {
         rqs_solve_problem( &data, &status, n,
power, weight, f, c, H_ne, H_val, x,
M_ne, M_val, m, A_ne, A_val, NULL );
      }
else if (a_is == 1) {
         rqs_solve_problem( &data, &status, n,
power, weight, f, c, H_ne, H_val, x,
0, NULL, m, A_ne, A_val, NULL );
      }
     else if (m_is == 1) {
        rqs_solve_problem( &data, &status, n,
                                   power, weight, f, c, H_ne, H_val, x,<br>M_ne, M_val, 0, 0, NULL, NULL );
     }
     else {
        rqs_solve_problem( &data, &status, n,
                                   power, weight, f, c, H_ne, H_val, x,
0, NULL, 0, 0, NULL, NULL );
     }
     break;
case 3: // dense<br>st = 'D';
     // import the control parameters and structural data
     rqs_import(&status, n,<br>"dense", H_ne, NULL, NULL, NULL );
      rqs_import_m(&status, n,<br>
"dense", M_ne, NULL, NULL, NULL );<br>
}<br>
if (a_is == 1) {
         rqs_import_a( &data, &status, m,
"dense", A_ne, NULL, NULL, NULL );
      }
     // solve the problem
      if (a_is == 1 & & m_is == 1) {
        rqs_solve_problem( &data, &status, n, power, weight,
                                   f, c, H_dense_ne, H_dense, x,
M_dense_ne, M_dense, m, A_ne, A_val,
                                  NULL ) ;
      }
else if (a_is == 1) {
         rqs_solve_problem( &data, &status, n, power, weight,
f, c, H_dense_ne, H_dense, x,
                                   0, NULL, m, A_ne, A_val, NULL );
      }
else if (m_is == 1) {
       rqs_solve_problem( &data, &status, n, power, weight,
                                   f, c, H_dense_ne, H_dense, x,
M_dense_ne, M_dense, 0, 0, NULL, NULL );
     }
     else {
        &status, n, power, weight,
```

```
f, c, H_dense_ne, H_dense, x,
0, NULL, 0, 0, NULL, NULL );
           }
      break;
case 4: // diagonal
st = 'L';
           // import the control parameters and structural data
rqs_import( &control, &data, &status, n,
"diagonal", H_ne, NULL, NULL, NULL );
           if (m_is == 1) {
              rqs_import_m( &data, &status, n,
"diagonal", M_ne, NULL, NULL, NULL );
           }
if (a_is == 1) {
              rqs_import_a( &data, &status, m,
"dense", A_ne, NULL, NULL, NULL );
           }
           // solve the problem<br>if (a_is == 1 && m_is == 1) {
              rqs_solve_problem( &data, &status, n,
power, weight, f, c, n, H_diag, x,
                                       n, M_diag, m, A_ne, A_val, NULL );
           }
else if (a_is == 1) {
             &status, n,
                                        power, weight, f, c, n, H_diag, x,
0, NULL, m, A_ne, A_val, NULL );
           }
else if (m_is == 1) {
              rqs_solve_problem( &data, &status, n,
power, weight, f, c, n, H_diag, x,
n, M_diag, 0, 0, NULL, NULL );
           }
           else {
              rqs_solve_problem( &data, &status, n,
power, weight, f, c, n, H_diag, x,
0, NULL, 0, 0, NULL, NULL );
           }
           break;
     }
rqs_information( &data, &inform, &status );
 .status,.obj_regularized );
//print(f(x: "));//for( int i = 0; i < n+m; i++) printf("\%f", x[i]);
// Delete internal workspace
rqs_terminate( &data, &control, &inform );
```
}<br>}<br>}

# **Index**

<span id="page-28-0"></span>galahad\_rqs.h, [7](#page-10-4) rqs\_import, [11](#page-14-5) rqs\_import\_a, [14](#page-17-2) rqs\_import\_m, [12](#page-15-1) rqs\_information, [17](#page-20-4) rqs\_initialize, [10](#page-13-5) rqs\_read\_specfile, [11](#page-14-5) rqs\_reset\_control, [15](#page-18-4) rqs\_solve\_problem, [15](#page-18-4) rqs\_terminate, [17](#page-20-4) rqs\_control\_type, [7](#page-10-4) rqs\_history\_type, [9](#page-12-4) rqs\_import galahad\_rqs.h, [11](#page-14-5) rqs\_import\_a galahad\_rqs.h, [14](#page-17-2) rqs\_import\_m galahad\_rqs.h, [12](#page-15-1) rqs\_inform\_type, [10](#page-13-5) rqs\_information galahad rqs.h, [17](#page-20-4) rqs\_initialize galahad rqs.h, [10](#page-13-5) rqs read specfile galahad\_rqs.h, [11](#page-14-5) rqs\_reset\_control galahad rqs.h, [15](#page-18-4) rqs\_solve\_problem galahad\_rqs.h, [15](#page-18-4) rqs\_terminate galahad\_rqs.h, [17](#page-20-4) rqs\_time\_type, [9](#page-12-4)